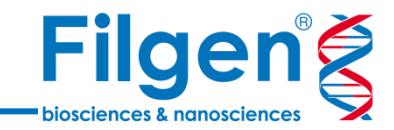

# **全ゲノム/全エクソームシークエンスにおける CNV解析**

フィルジェン株式会社 バイオインフォマティクス部 (biosupport@filgen.jp)

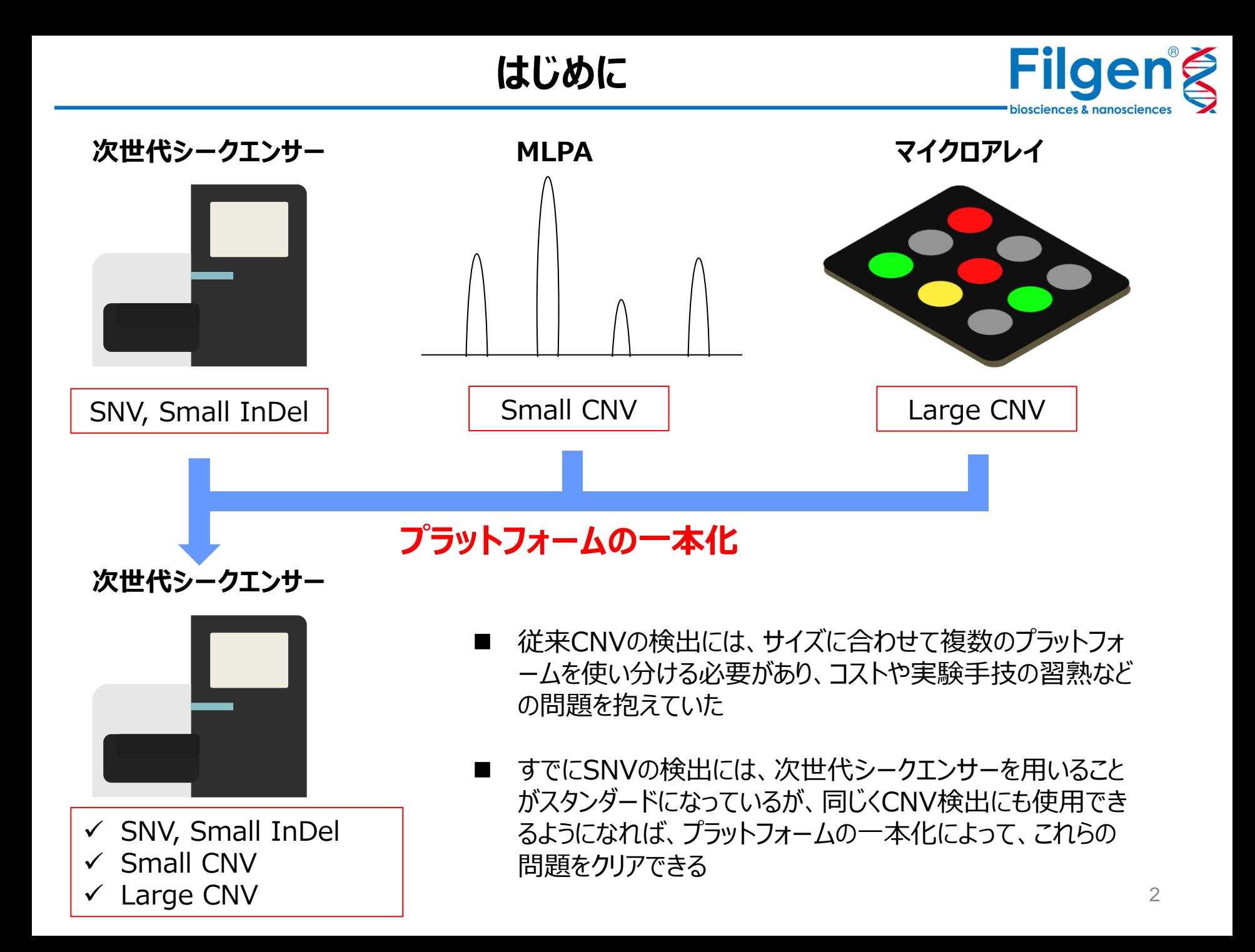

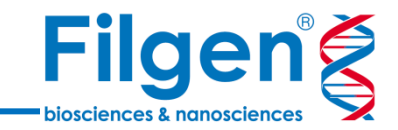

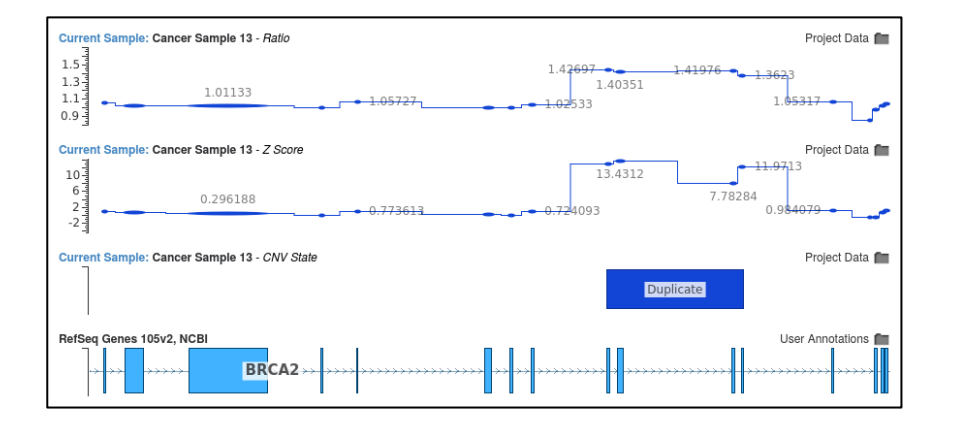

**VS-CNV**

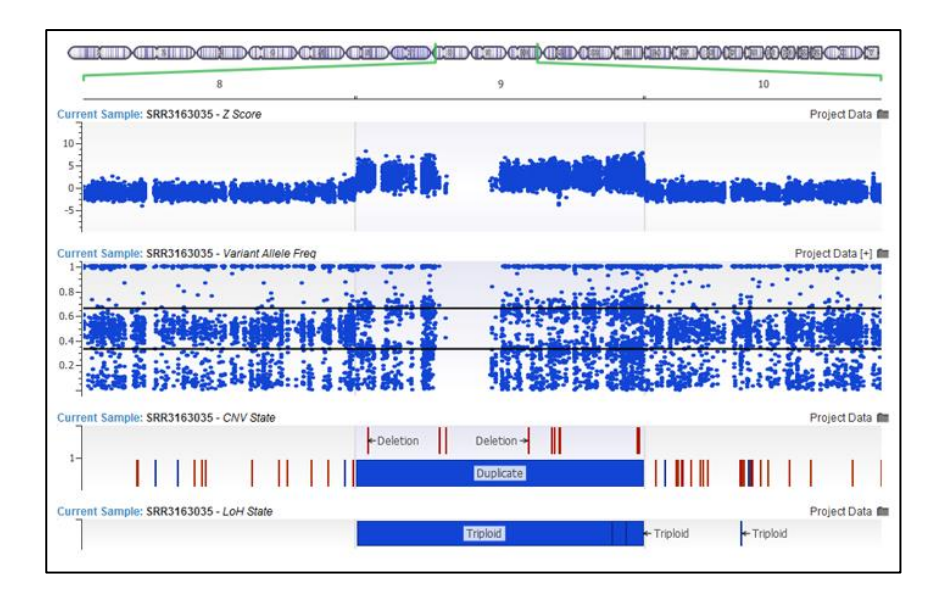

- BAMファイルのリードカバレッジデータをもとに、CNV検出 を行う機能を付加する、VarSeq®用の有償アドオン
- 遺伝子パネルや全エクソーム、全ゲノムシークエンスデータ に対応
- ◼ 検出されたCNVは、ゲノムブラウザーでグラフィカルに表示
- 検出CNVに対して、公共データベースの情報を用いたア ノテーション付けや、ACMGガイドラインに基づいた臨床的 意義の評価も可能

**他手法との比較**

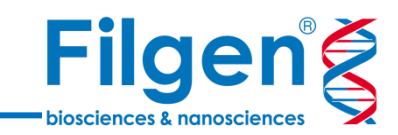

## **検出可能なCNV データタイプ**

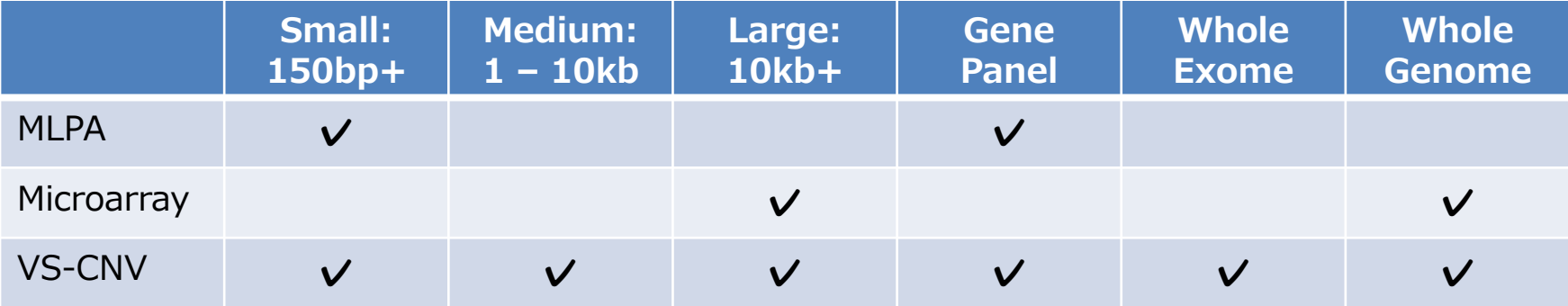

## **VS-CNV導入のメリット**

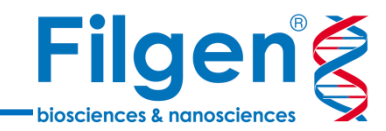

#### ◼ **実績**

- 15報以上の論文実績
- MLPA法との100%の相関 (Iacocca et al. 2017)

### ◼ **メリット**

- 実験コスト・時間の節約
- ワークフローのシンプル化

**Published by the American Society for** Journal of<br>LIPID RESEARCH **Biochemistry and Molecular Biology** J Lipid Res. 2017 Nov; 58(11): 2202-2209. PMCID: PMC5665663 Published online 2017 Sep 5. doi: 10.1194/jlr.D079301 PMID: 28874442 Use of next-generation sequencing to detect LDLR gene copy number variation in familial hypercholesterolemia<sup>[S]</sup>

Michael A. Iacocca,<sup>\*†</sup> Jian Wang,<sup>†</sup> Jacqueline S. Dron,\*<sup>†</sup> John F. Robinson,<sup>†</sup> Adam D. McIntyre,<sup>†</sup> Henian Cao,<sup>†</sup> and Robert A. Hegele<sup>1,\*†</sup>

▶ Author information ▶ Article notes ▶ Copyright and License information Disclaimer

This article has been cited by other articles in PMC.

#### Abstract

Go to:  $\odot$ 

Familial hypercholesterolemia (FH) is a heritable condition of severely elevated LDL cholesterol, caused predominantly by autosomal codominant mutations in the LDL receptor gene (LDLR). In providing a molecular diagnosis for FH, the current procedure often includes targeted next-generation sequencing (NGS) panels for the detection of small-scale DNA variants, followed by multiplex ligation-dependent probe amplification (MLPA) in LDLR for the detection of whole-exon copy number variants (CNVs). The latter is essential because  $\sim$ 10% of FH cases are attributed to CNVs in *LDLR*; accounting for them decreases false negative findings. Here, we determined the potential of replacing MLPA with bioinformatic analysis applied to NGS data, which uses depth-of-coverage analysis as its principal method to identify whole-exon CNV events. In analysis of 388 FH patient samples, there was 100% concordance in LDLR CNV detection between these two methods: 38 reported CNVs identified by MLPA were also successfully detected by our NGS method, while 350 samples negative for CNVs by MLPA were also negative by NGS. This result suggests that MLPA can be removed from the routine diagnostic screening for FH, significantly reducing associated costs, resources, and analysis time, while promoting more widespread assessment of this important class of mutations across diagnostic laboratories.

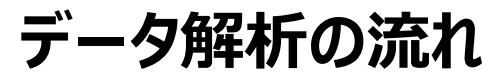

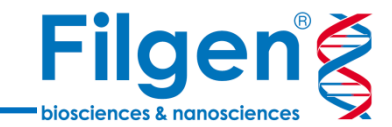

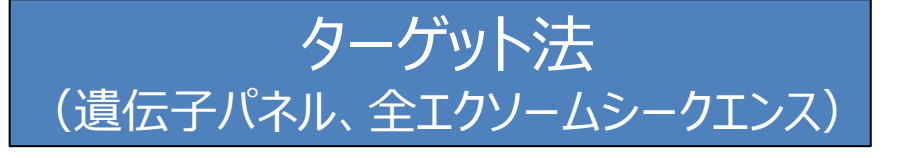

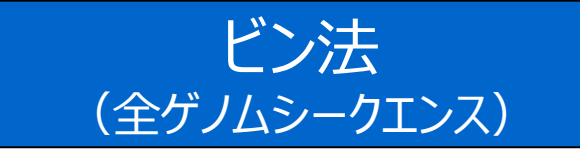

![](_page_5_Figure_4.jpeg)

![](_page_5_Picture_39.jpeg)

# 任意指定のビンサイズごとにカバレッジを算出

![](_page_5_Picture_40.jpeg)

![](_page_5_Picture_8.jpeg)

## **カバレッジの正規化**

![](_page_6_Picture_1.jpeg)

![](_page_6_Figure_2.jpeg)

![](_page_6_Picture_78.jpeg)

**セグメンテーション**

![](_page_7_Picture_1.jpeg)

- ゲノム上で、連続するターゲットまたはビンでCNVが検出された場合は、それらを連結させて一つの CNVとする
- 外れ値などのノイズ除去のため、Circular Binary Segmentation (CBS) または CNAM Optimal Segmentationアルゴリズムを使用

![](_page_7_Figure_4.jpeg)

**VAFによる検証**

![](_page_8_Picture_1.jpeg)

- 検出されたCNV上に存在する、SNVなどのVAF (Variant Allele Frequency) の値に基づき、 CNVの信頼性を自動で検証
- ◼ VAFの値が1/3、2/3になっていれば、Duplicationが起こっている根拠とされる

![](_page_8_Figure_4.jpeg)

## **LOH補正**

![](_page_9_Picture_1.jpeg)

- 染色体上に、大規模なDeletionまたはDuplicationが存在する場合、サンプルの平均カバレッジ が影響を受ける
- VAFの値を基にLOH (Loss of Heterozygosity) を自動で検出し、染色体上の2倍体以外の 領域は、カバレッジの正規化の計算対象から除外する

![](_page_9_Figure_4.jpeg)

**必要なデータファイル**

![](_page_10_Picture_1.jpeg)

#### **必要ファイル**

- VCFファイル
- BAMファイル
- BEDファイル (オプション) \*一部のパネルのBEDファイル (ターゲット領域データ) は、ソフトウェア上からダウンロードも可能

![](_page_10_Figure_6.jpeg)

**データとサンプルの条件**

![](_page_11_Picture_1.jpeg)

#### ■ **カバレッジ (リード深度)**

- 遺伝子パネル、全エクソームシークエンスの 場合は、100x 以上が必要
- 全ゲノムシークエンスの場合は、0.02x 以 上が必要 (ビンサイズ: 1Mbpの場合)

### ◼ **サンプル**

- 30以上のリファレンス用サンプル
- 同一の実験条件(パネルの種類、サンプ ル調整、シークエンスデータ量など)

#### **Current Sample: RD-NGSPROGENITYCANCER-SAMPLE11** Coverage  $800 -$ Read Depth 600

![](_page_11_Figure_9.jpeg)

![](_page_11_Figure_10.jpeg)

![](_page_11_Figure_11.jpeg)

![](_page_11_Figure_12.jpeg)

**ターゲット(ビン)ごと** 

- Ratio: 解析サンプルとリファレンスサンプル のカバレッジ比

**出力データ**

- Z-score: 解析サンプルとリファレンスサン プルのカバレッジの差を、標準偏差で割った 値

![](_page_12_Figure_3.jpeg)

## ◼ **CNVごと**

- P-value: 検出されたCNVの信頼値
- Flag: 検出されたCNVのQC情報(低カ バレッジ、極端なGC含量など)

## ◼ **サンプルごと**

Flag: サンプルごとのQC情報 (低カバレッ ジ、リファレンスサンプルとのミスマッチなど)

**Filgeng** 

biosciences & nanosciences

![](_page_13_Picture_112.jpeg)

![](_page_13_Picture_113.jpeg)

**+**

#### Ratioと検出 CNVをプロット

#### **CNV** Info Male 9 Type # Targets CNV State Avg Target Mean Depth Avg Z Score Avg Ratio Region Span Karyotype p-value 13:20000001-115000000 Loss 95 95000000 **Het Deletion** 0.0125498  $-2.96658$ 0.471608 45, XX, -13 1.23984244499035e-135

■ 各出力データは、ワンクリックでゲノム

ブラウザーにプロットが可能

![](_page_13_Figure_5.jpeg)

## **臨床的意義の確認**

![](_page_14_Picture_1.jpeg)

- ◼ VarSeqでは、VS-CNVによるCNVコールだけではなく、 検出された各CNVへのアノテーション付けによる、臨床的 意義の確認も可能
	- CNVデータベース
	- 表現型オントロジー
	- ACMG & ClinGenガイドライン(VSClinical)

![](_page_14_Picture_60.jpeg)

![](_page_14_Picture_7.jpeg)

**CNVデータベース**

![](_page_15_Picture_1.jpeg)

![](_page_15_Picture_2.jpeg)

**CNVデータベース**

![](_page_16_Picture_1.jpeg)

![](_page_16_Picture_21.jpeg)

■ データベースの情報を付加すると、検出結果のCNVテーブルに、各アノテーションのフィールドが追加される

## **表現型オントロジー**

![](_page_17_Picture_1.jpeg)

- ユーザー指定の表現型オントロジー (HPO) に基づき、表現型と関連する遺伝子を検索 するツールを搭載
- 検索結果の遺伝子に対して、単純にアノテ ーション付けを行う場合と、関連の強さに応 じたランク付けを行う2種類の手法を選択 可能

#### ■ Match Genes Linked to Phenotype

- ユーザー入力の表現型オントロジーと関 連する、すべての遺伝子にアノテーション 付けを行う

#### ■ **CNV PhoRank Gene Ranking**

- ユーザー入力の表現型オントロジーとの 関連の強さに応じて、遺伝子ごとのラン ク付けを行う

![](_page_17_Picture_89.jpeg)

![](_page_18_Picture_1.jpeg)

## **to Phenotype**

![](_page_18_Picture_68.jpeg)

## **■ CNV PhoRank Gene Ranking**<br> **■ CNV PhoRank Gene Ranking**

![](_page_18_Picture_69.jpeg)

- Match Genes Linked to Phenotypeでは、CNVとオーバーラップする遺伝子に対して、入力した表現型 オントロジーとの関連を、TRUEとFALSEの2値で判別したアノテーションを、CNVテーブルに付加
- CNV PhoRank Gene Rankingでは、遺伝子ごとの表現型との関連の強さをスコア化し、ランク付けしたデ ータをCNVテーブルに付加

## **ACMG & ClinGenガイドライン**

![](_page_19_Picture_1.jpeg)

- ◼ ACMGとClinGenのガイドラインに基づいた、生殖 細胞系列CNVの評価用ツール
- ◼ CNVごとの病原性評価(Pathogenic, Benignなど)を自動で実行し、評価結果を CNVテーブルにアノテーション付け
- ◼ ダッシュボード画面で、評価の手動での調整や、レ ポート作成も可能
- ◼ 使用するには、別途VSClinicalライセンスが必要

**ACMG TECHNICAL STANDARDS** 

Genetics<br>inMedicine

![](_page_19_Picture_8.jpeg)

Technical standards for the interpretation and reporting of constitutional copy-number variants: a joint consensus recommendation of the American College of Medical Genetics and Genomics (ACMG) and the Clinical Genome **Resource (ClinGen)** 

Erin Rooney Riggs, MS, CGC<sup>1</sup>, Erica F. Andersen, PhD<sup>2,3</sup>, Athena M. Cherry, PhD<sup>4</sup>, Sibel Kantarci, PhD<sup>5</sup>, Hutton Kearney, PhD<sup>6</sup>, Ankita Patel, PhD<sup>7</sup>, Gordana Raca, MD, PhD<sup>8</sup>, Deborah I. Ritter, PhD<sup>9</sup>, Sarah T. South, PhD<sup>10</sup>, Erik C. Thorland, PhD<sup>6</sup>, Daniel Pineda-Alvarez, MD<sup>11</sup>, Swaroop Aradhya, PhD<sup>4,11</sup> and Christa Lese Martin, PhD<sup>1</sup>

Disclaimen This technical standard is designed primarily as an educational resource for clinical laboratory geneticiats to help them provide quality clinical laboratory genetic services. Adherence to this standard is voluntary and does not necessarily assure a successful medical outcome. This standard should not be crossidend inclusive of all proper procedures and tests or eachasive of other procedures and tests that are reasonably directed to obtaining the same results. In<br>determining the propriety of any specific procedure or test, circumstances presented by the individual patient or specimen. Clinical laboratory geneticists are encouraged to document in the patient's record the nationale for the use of a particular procedure or test, whether or not it is in conformance with this standard. They also are advised to take notice of the date any particular standard was adopted, and to consider other relevant medical and scientific information that bacomes available after that date. It also would be prudent to consider whether intellectual property interests may restrict the performance of certain tests and other peocedures.

Purpose: Copy-number analysis to detect disease-causing losses and gains across the genome is recommended for the evaluation of individuals with neurodevelopmental disorders and/or multiple congenital anomalies, as well as for fetuses with ultrasound abnormalities. In the decade that this analysis has been in widespread clinical use, tremendous strides have been made in understanding the effects of copy-number variants (CNVs) in both affected individuals and the general population. However, continued broad implementation of array and next-generation<br>sequencing-based technologies will expand the types of CNVs encountered in the clinical setting, as well as our understanding of their impact on human health.

**D. Anterican College of Medical Genetics and Genoming** 

Methods: To assist clinical laboratories in the classification and reporting of CNVs, irrespective of the technology used to identify them, the American College of Medical Genetics and Genomics has developed the following professional standards in collaboration with the National Institutes of Health (NIH)-funded Clinical Genome Resource (ClinGen) project.

Results: This update introduces a quantitative, evidence-based scoring framework; encourages the implementation of the fivetier classification system widely used in sequence variant classification; and recommends "uncoupling" the evidencebased classification of a variant from its potential implications for a particular individual.

Conclusion: These professional standards will guide the evaluation of constitutional CNVs and encourage consistency and transparency across clinical laboratories.

Genetics in Medicine (2020) 22:245-257; https://doi.org/10.1038/s41436-019-0686-8

Keywords: copy-number variant: interpretation; classification; CNV; scoring metric

#### **INTRODUCTION**

Genome-wide assessment of copy-number variants (CNVs), including losses (deletions) and gains (duplications and triplications), is recommended as a first-tier approach for the postnatal evaluation of individuals with intellectual disability, developmental delay, autism spectrum disorder, and/or multiple

'Auton & Decépteren Medicine Institute Columns (2008), CAS-1930 Physiological McLindows (2008), Napartovel of Markets (2014), McClindows (2014), McClindows (2014), McClindows (2014), McClindows (2014), McClindows (2014), ACMG (documents) scrapnet)

The Board of Directors of the American College of Medical Genetics and Genemics approved this technical standard on 25 September 2019 Submitted 18 October 2019; a<br>corpued: 18 October 2019 Published online 6 November 2019

GENETICS in MEDICINE | Volume 22 | Number 2 | February 2020

245

Riggs ER, Andersen EF, Cherry AM, et al. Technical standards for the interpretation and reporting of constitutional copy-number variants: a joint consensus recommendation of the American College of Medical Genetics and Genomics (ACMG) and the Clinical Genome Resource (ClinGen), Genet Med. 2020;22(2):245-257. doi:10.1038/s41436-019-0686-8 https://clinicalgenome.org/

## **ACMG & ClinGenガイドライン**

...など

![](_page_20_Picture_1.jpeg)

#### ◼ 評価基準

- ✓ CNVがオーバーラップしている遺伝子 上の領域
- ✓ オーバーラップしている遺伝子数
- ✓ オーバーラップしている遺伝子の用量 感受性 (ハプロ不全など)
- ✓ 既知の疾患と遺伝子の関連情報、 CNVの遺伝様式

![](_page_20_Figure_7.jpeg)

![](_page_20_Picture_8.jpeg)

## **ACMG & ClinGenガイドライン**

![](_page_21_Picture_1.jpeg)

#### ◼ **CNVテーブルにアノテーション付けを行った場合**

![](_page_21_Picture_62.jpeg)

#### ◼ **バリアントダッシュボードで評価を行った場合**

![](_page_21_Picture_63.jpeg)

score of 3, indicating sufficient evidence for More...

■ CNVテーブル上の全CNVには、評価結果の各種 データがアノテーションとして追加される

■ バリアントダッシュボードでは、評価結果を手動で 調整することや、評価に関する説明や根拠など、 詳細情報を確認することが可能

## **フィルタリングとアノテーションの確認**

![](_page_22_Picture_1.jpeg)

![](_page_22_Picture_49.jpeg)

■ CNVテーブルにて、各データ (Flag, P-value, アノテーションなど) に基づきフィルタリングを実行

gion (Clinically Relevant)

exon

■ 各CNVに付加されたアノテーションは、詳細画面から全アノテーションの詳細データを確認することも可能

![](_page_23_Picture_0.jpeg)

## お問い合わせ先:フィルジェン株式会社 TEL: 052-624-4388 (9:00~18:00) FAX: 052-624-4389 E-mail: biosupport@filgen.jp